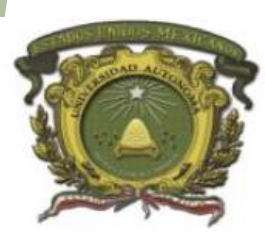

Universidad Autónoma del Estado de México

**Centro Universitario UAEM Valle de Chalco**

## **Tratamiento Digital de la Imagen**

**Concepto de imagen digital** 

Unidad de aprendizaje: Graficación y Multimedios

Para la licenciatura en Informática Administrativa.

Realizó: M en C.E. Aideé Peña Martín

Marzo de 2018

#### Objetivo

- 
- El objetivo del material es introducir a los conceptos, conocimientos y aplicación de la graficación y los multimedios, para el desarrollo de páginas web, así como la aplicación de los editores de imágenes.
- ▶ Para ello es necesario que los estudiantes tengan presente las terminologías y conceptos básicos de lo que es una imagen digital y con ello utilizar las más adecuadas para los futuros proyectos gráficos.

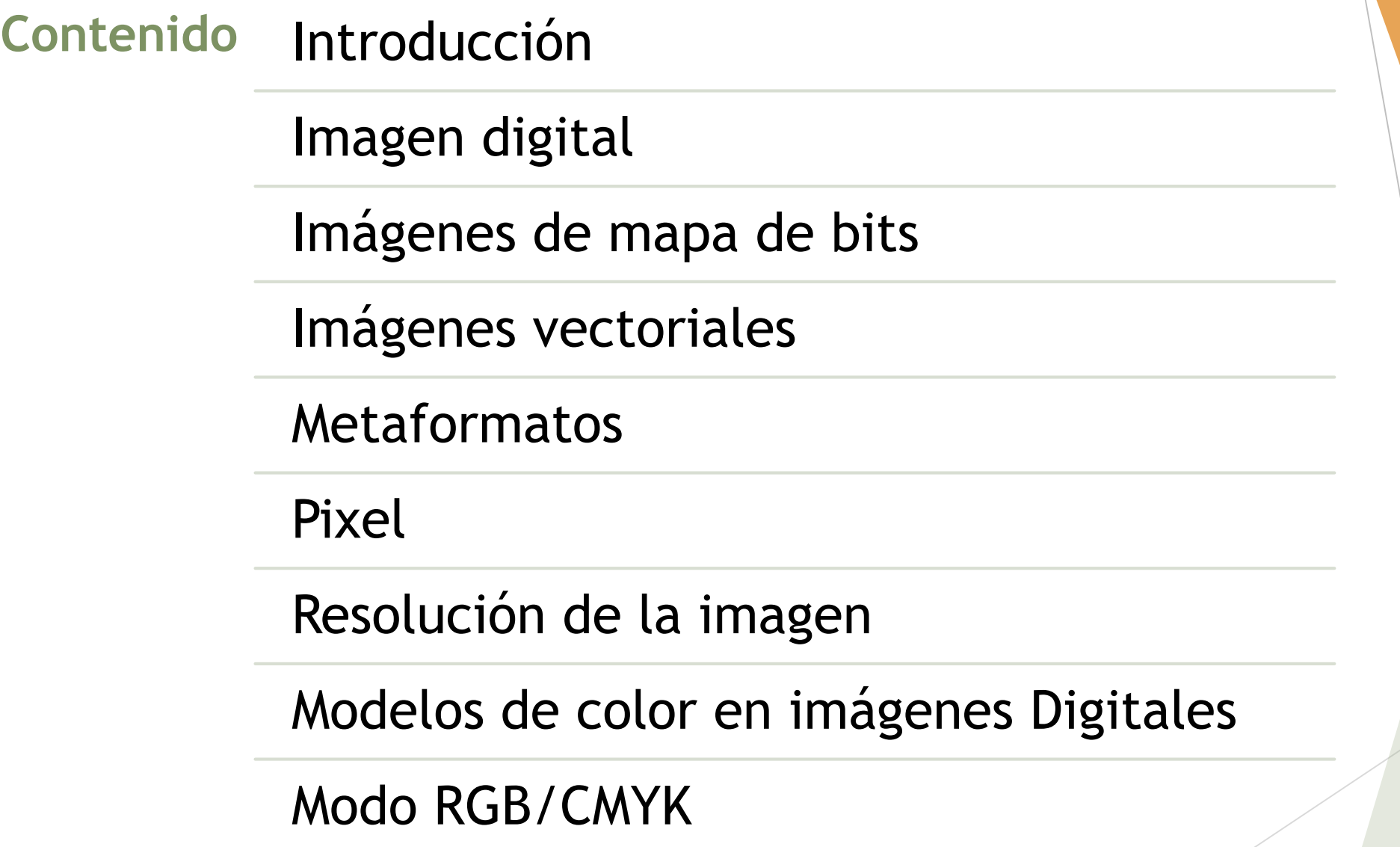

#### Introducción

- Vivimos una era en la que todas las formas de la información están sufriendo un proceso de digitalización.
- **Las imágenes**, por supuesto, no han podido escapar a este proceso.
- La fotografía, el cine, la televisión, el diseño gráfico, el diseño web, la informática, incluso, el diseño industrial producen miles de **imágenes digitales**, que son almacenadas en algún soporte físico, enviadas por un medio de transmisión electrónico, presentadas en una pantalla o impresas en papel en algún dispositivo.

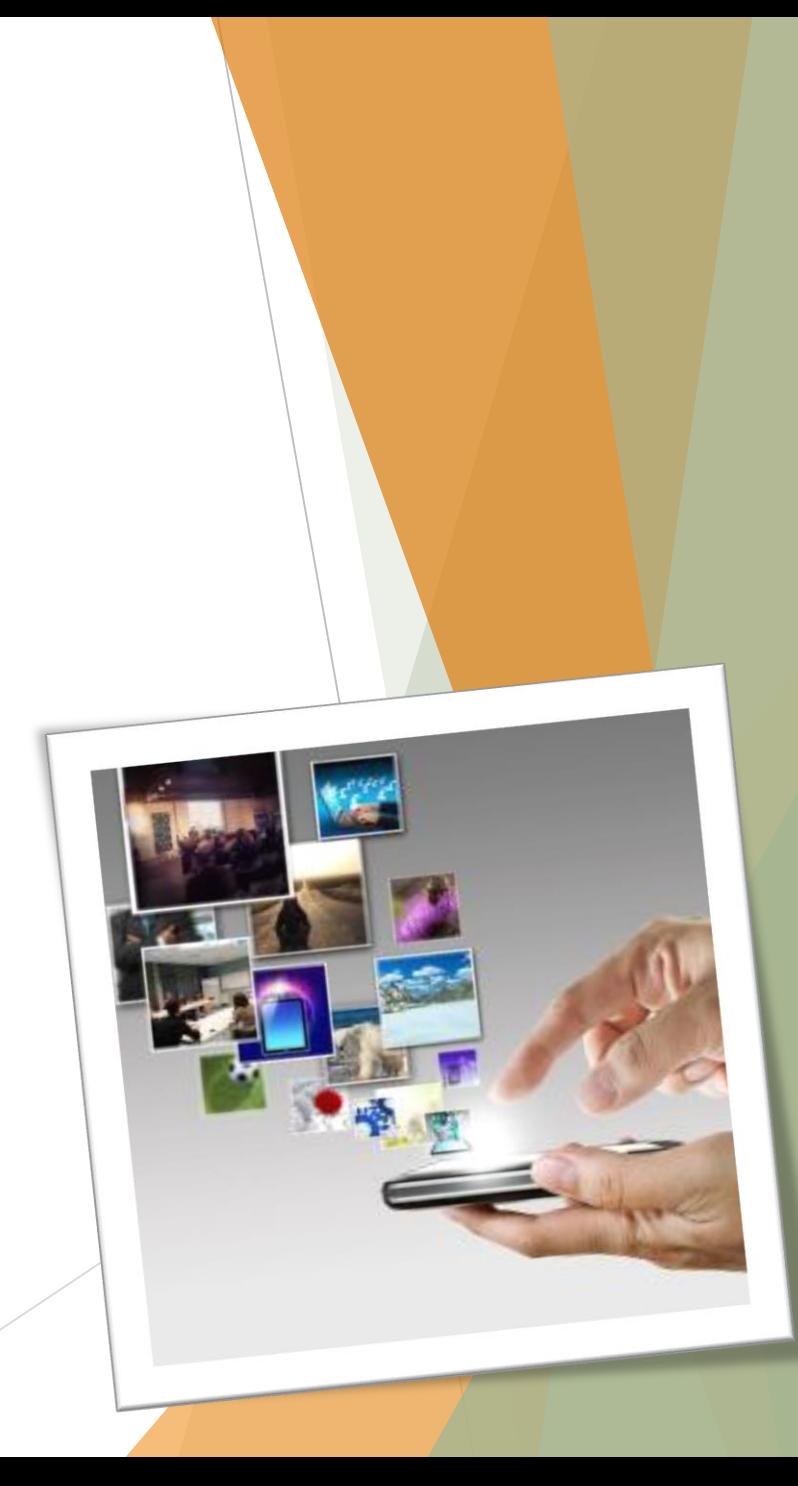

- ▶ Cuando producimos imágenes, tomando fotos o escaneando un documento, por ejemplo, tenemos que tomar algunas decisiones para alcanzar un compromiso entre la calidad de la imagen y el tamaño del archivo.
- Una **imagen digital** o gráfico **digital** es una representación bidimensional de una **imagen** a partir de una matriz numérica, frecuentemente en binario (unos y ceros). Dependiendo de si la resolución de la **imágenes** estática o dinámica, puede tratarse de una **imagen matricial** (o mapa de bits) o de un gráfico vectorial.

 $\blacktriangleright$ 

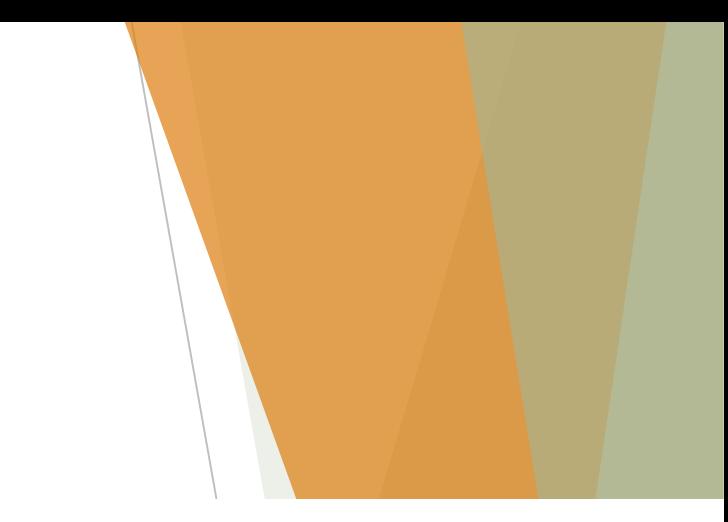

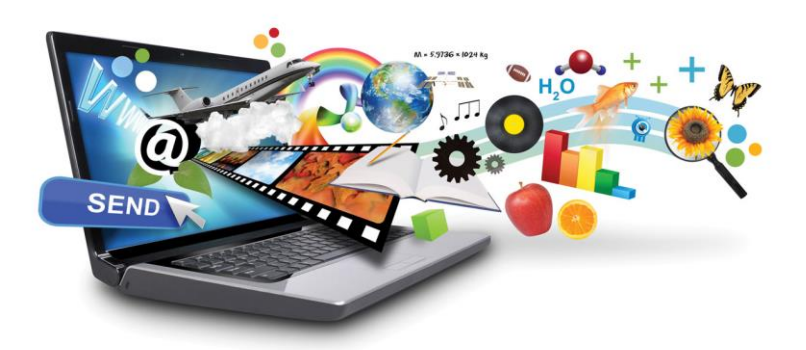

#### Imagen digital

- Una imagen digital es, básicamente, un tipo de imagen que puede ser manipulada mediante un equipo informático. Desde este punto de vista podríamos caracterizar las imágenes digitales porque:
	- **Pueden proceder de una fuente digital como una cámara o un escáner.**
	- **Se puede mostrar en una pantalla.**
	- **Se pueden procesar con ayuda del software específico.**
	- **Se pueden guardar en cualquier dispositivo de almacenamiento masivo como memorias USB, discos duros, CD o DVD, etc.**
	- **Se pueden imprimir.**

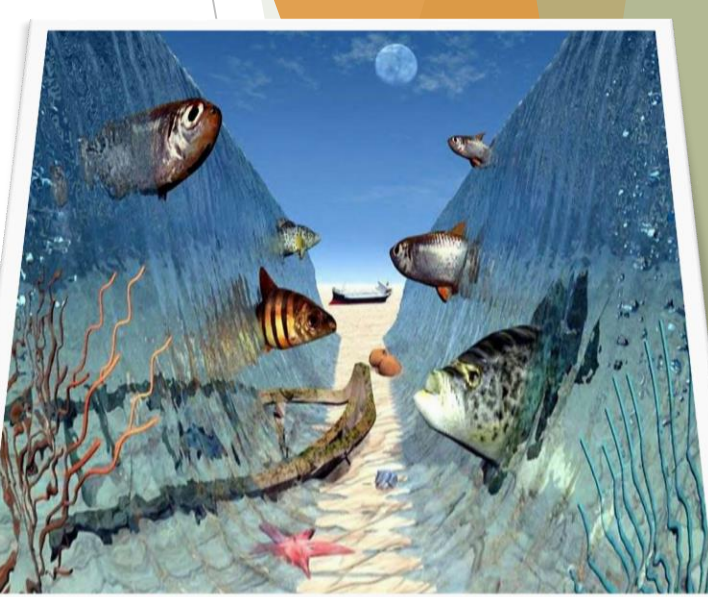

#### La primera decisión que debemos tomar es

- si queremos producir una imagen vectorial o una imagen bitmap.
- Cada uno de estos tipos de imagen se produce y edita con programas diferentes y tiene aplicaciones diferentes.
- Conviene comprender bien en qué se diferencian y cuáles son las ventajas e inconvenientes de cada una.

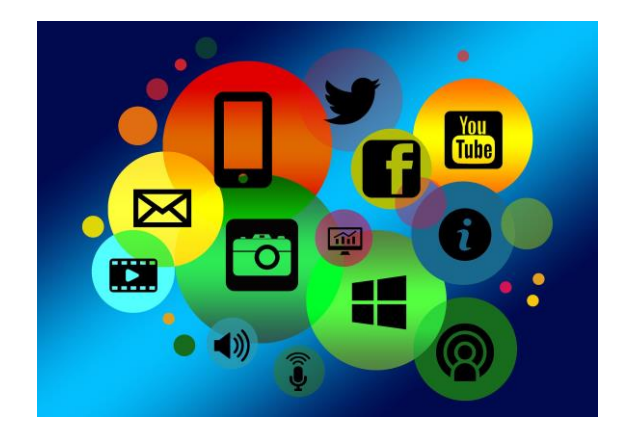

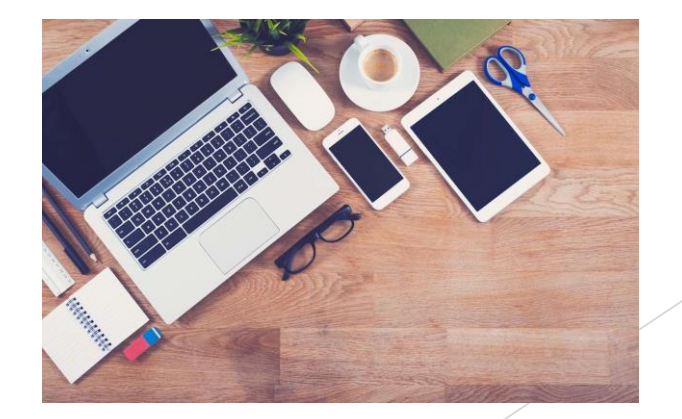

#### **IMÁGENES EN MAPA DE BITS**

- Una imagen bitmap o mapa de bits, está compuesta por pequeños puntos o pixeles con unos valores de color y luminancia propios. El conjunto de esos pixeles componen la imagen total.
- Para que un ordenador dibuje un gráfico de mapa de bits, debe recibir un conjunto de instrucciones para cada uno de esos puntos (cada bit de datos) que constituyen la imagen.

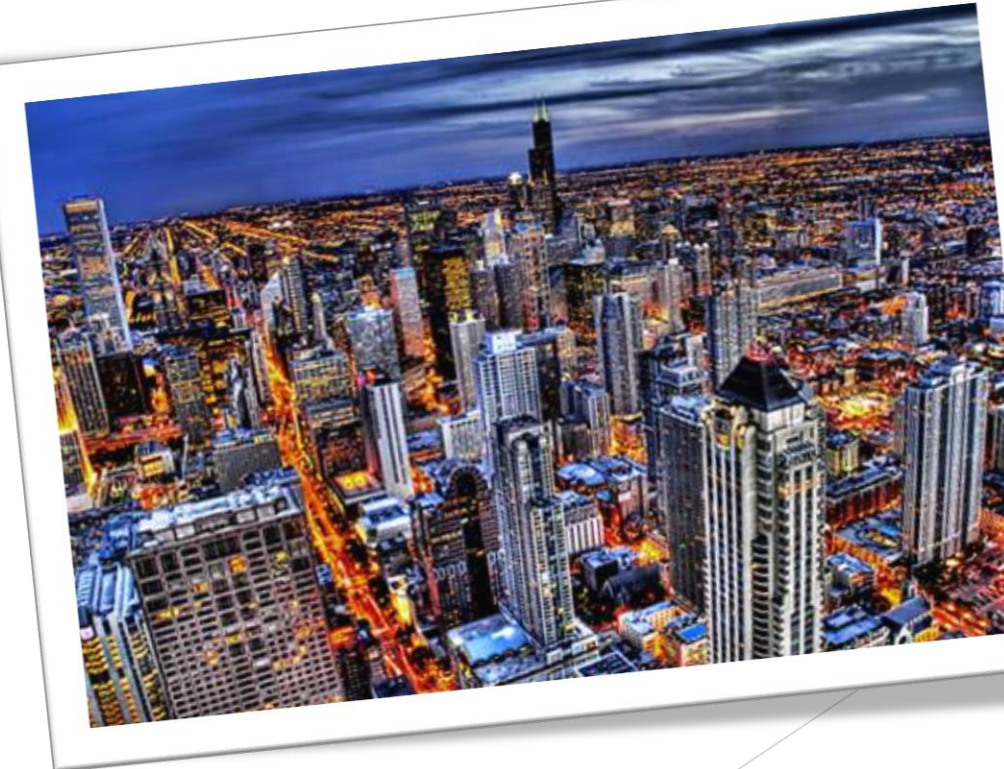

#### Un fichero bitmap, generalmente:

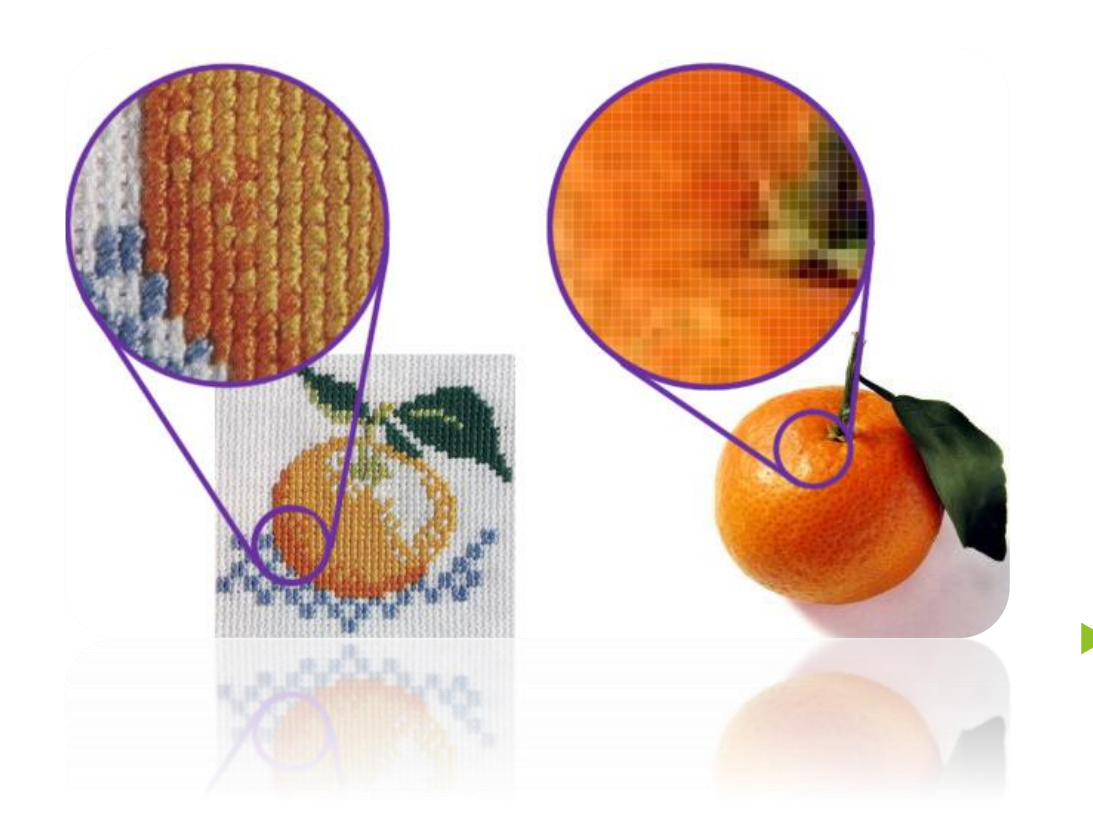

- será más grande que un fichero vectorial, debido a que aquel necesita almacenar más información que este último. Por otro lado, los ficheros vectoriales pueden ser escalados sin que esto afecte a la calidad de la imagen y sin que se aumente el tamaño del fichero, cosa que no ocurre con los ficheros bitmap.
- Cada uno de estos puntos o cuadros, llamados pixeles, poseen un valor cromático y de luminosidad, independiente del resto de los píxel que componen la imagen en su conjunto.
- Cuando variamos el tamaño de las imágenes bitmap, tenemos que tener en cuenta sus resoluciones, a fin de evitar pérdidas de información y, en definitiva, empeorar la calidad de la imagen.
- Como las imágenes de mapa de bits dependen de la resolución, pueden aparecer dentadas y perder detalle si se digitalizan, o crean a una resolución baja (por ejemplo, 72 píxeles por pulgada, o ppi), y luego se imprimen a una resolución alta.

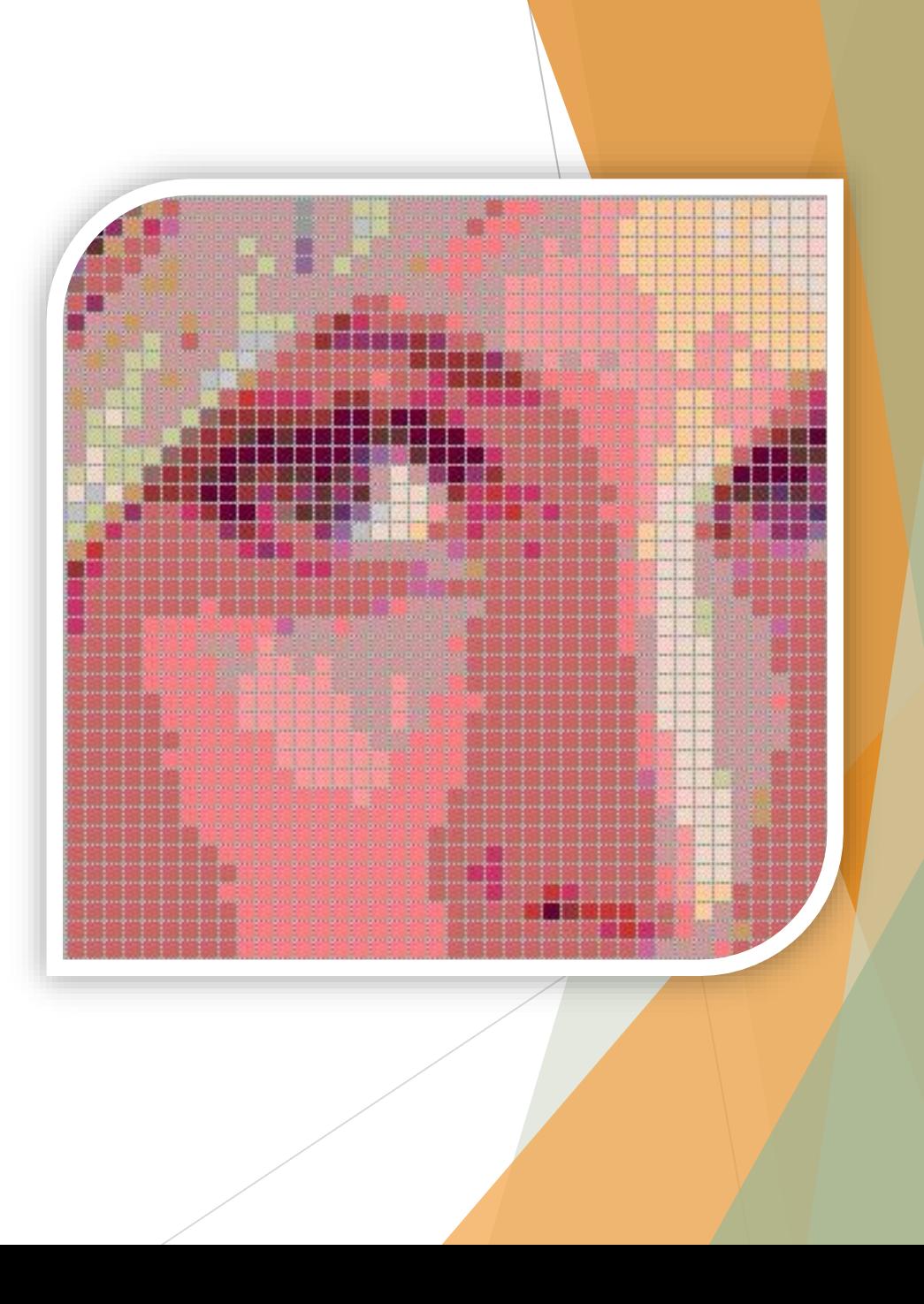

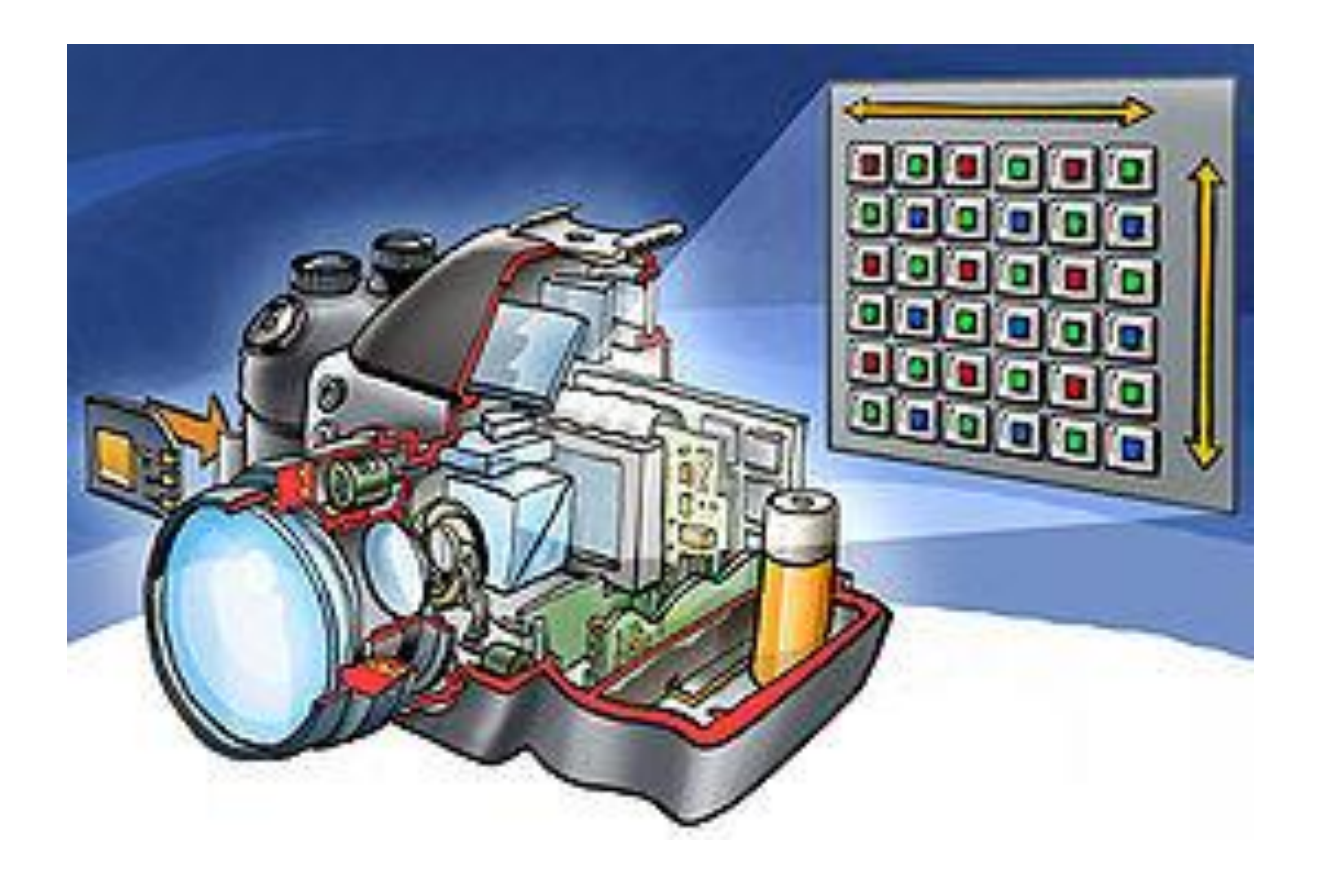

 **Nota:** Atención, como las pantallas de ordenador están hechas de un conjunto de píxeles, tanto las imágenes vectoriales como las de mapa de bits se muestran como píxeles.

#### **IMAGENES VECTORIALES**

**Para evitar los defectos y pérdidas de imagen que se producen en las** imágenes tipo bitmap, las imágenes compuestas por líneas, figuras planas y textos se pueden guardar como imágenes vectoriales donde los elementos gráficos se forman utilizando vectores.

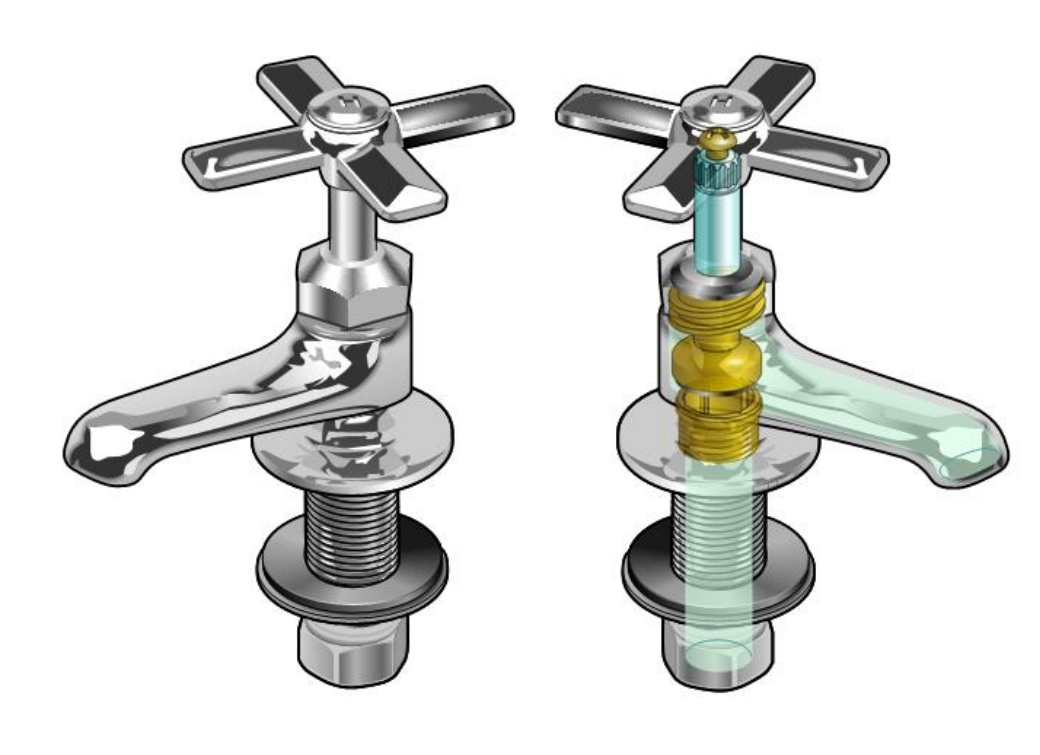

#### Imágenes vectoriales

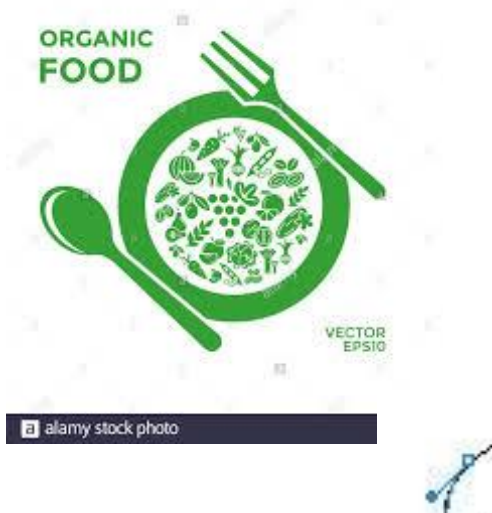

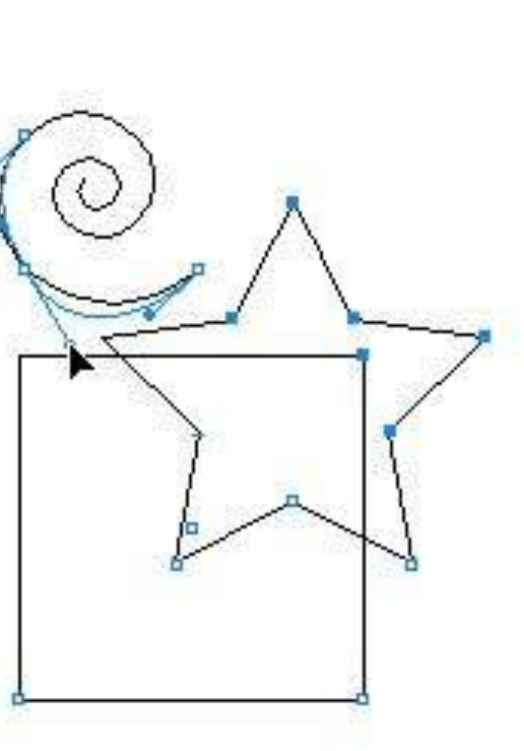

- Las imágenes del tipo vectorial se representan con trazos geométricos, controlados por cálculos y fórmulas matemáticas, que toman algunos puntos de la imagen como referencia para construir el resto.
- Las instrucciones aquí no son para cada punto de la imagen, sino que describen matemáticamente las líneas y curvas que constituyen la imagen.
	- A esos trazos se les llama vectores. Una línea, en este tipo de imágenes, se define por la posición de sólo dos puntos (principio y fin) y por una función que describe el camino entre ellos.

#### Imágenes vectoriales La principal ventaja de las

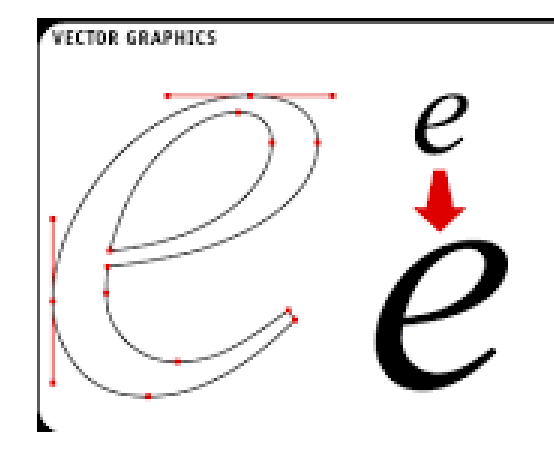

- imágenes vectoriales es su capacidad de almacenar los dibujos en un archivo muy compacto, ya que sólo se requiere la información necesaria para generar cada uno de los vectores.
- Los vectores pueden definir algunas propiedades de los objetos como el grosor de la línea o incluso el color de relleno de los objetos.
- Los cambios de tamaño de las imágenes vectoriales no afectan a la calidad de las mismas, pues se actualizan de forma matemática todas las nuevas relaciones y posiciones de los elementos geométricos que las componen.

#### Imágenes vectoriales

 Los dibujos se pueden escalar (reducir o aumentar el tamaño de la imagen), sin que se produzca una pérdida de información, puesto que si el dibujo aumenta o disminuye de tamaño el programa recalcula automáticamente la posición y longitud de cada uno de los vectores que dibuja cada uno de los elementos

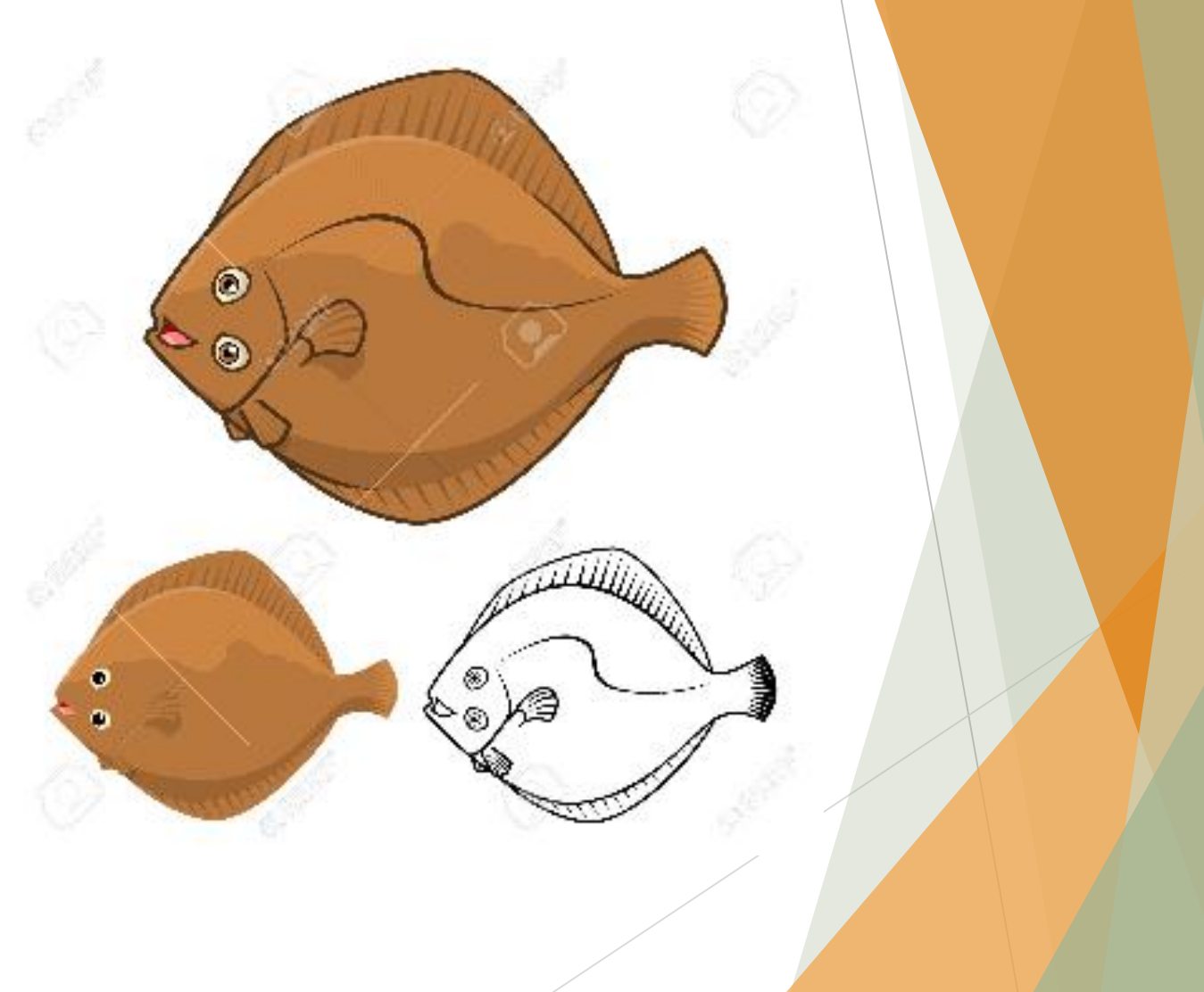

**Los programas vectoriales como las que se crean con los programas Adobe** Illustrator o Corel Draw, son los más adecuados para el texto y para gráficos compactos, como logos, que requieren líneas claras y concisas a cualquier tamaño y colores planos

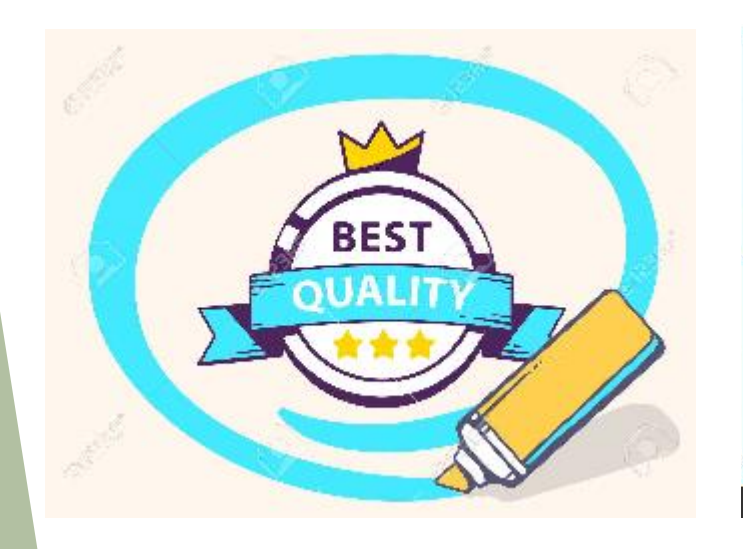

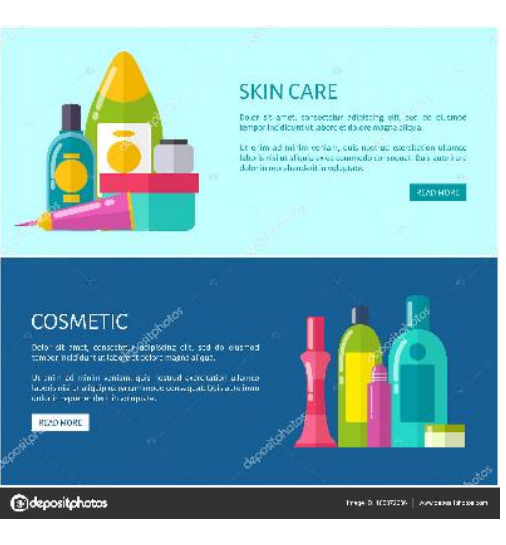

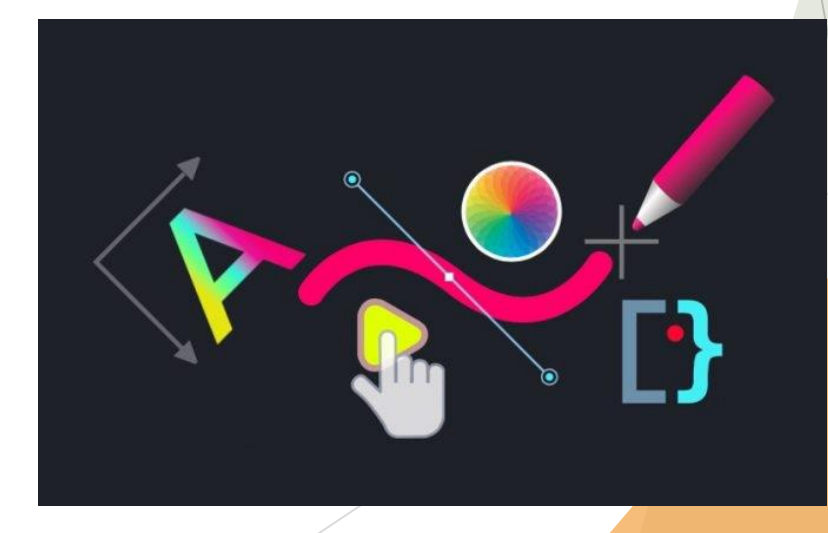

#### Imágenes

# mapa de bits

vectorial

#### **Metaformatos**

- Metaformato es un término general para los sistemas de grabación de datos que pueden admitir contenidos de distintos tipos.
- **Para componer un** documento se utilizan elementos bitmaps que representan las imágenes y elementos vectoriales que representa las líneas, los textos o los dibujos.

Imagen en metaformato WMF

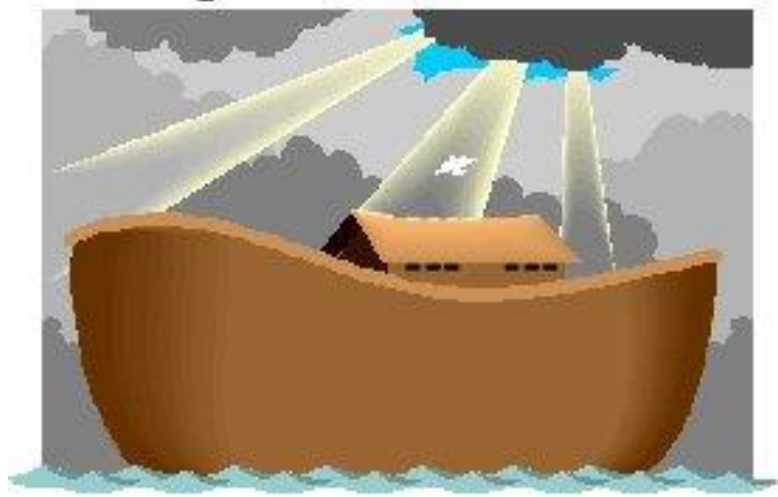

# **BMP GIF UPG PNG**

- ▶ Son una categoría híbrida en las que se combinan las ventajas de las dos categorías de mapa de bits y vectorial.
- ▶ En el caso de las imágenes, en un mismo archivo se pueden almacenar contenidos de distinta índole como por ejemplo textos, líneas, círculos, figuras irregulares o imágenes que tienen formato bitmap.
- Metaformatos habituales son :
- ▶ El GEM (Ventura Publisher),
- ▶ El WMF (Windows Meta-File), o ·
- El WPG (Word-Perfect Grafics Format).
- **[JPEG](https://www.ecured.cu/JPEG) (Joint [Photographic](https://www.ecured.cu/Joint_Photographic_Experts_Group) Experts Group)** es un formato bastante flexible para almacenar imágenes optimizadas del mundo real, usa una distribución de 24 [bits/](https://www.ecured.cu/Bits)[pixel](https://www.ecured.cu/Pixel), cada imagen contiene alrededor de 16 777 216 colores, el algoritmo de compresión es de tipo lossy. Los archivos de este tipo al ser comprimidos resultan más pequeños que los de tipo GIF**[GIF](https://www.ecured.cu/GIF) (Graphic [Interchange](https://www.ecured.cu/index.php?title=Graphic_Interchange_Format&action=edit&redlink=1) Format),** estándar creado por [Compuserve.](https://www.ecured.cu/index.php?title=Compuserve&action=edit&redlink=1) Se distribuye a 8 bits/pixel, contiene aproximadamente 256 colores, tiene una característica distintiva y es que puede lograr transparencias en el fondo y puede ser animado.
- [PNG](https://www.ecured.cu/PNG) [\(Portable Network Graphic\)](https://www.ecured.cu/index.php?title=Portable_Network_Graphic&action=edit&redlink=1) es el nuevo formato de compresión de imágenes para la Web. Entre sus más destacadas ventajas están la gran calidad y la alta compresión.
- [PNG](https://www.ecured.cu/PNG) es uno de los últimos formatos de compresión que aparecen en la escena [Web,](https://www.ecured.cu/Web) exactamente en [1994.](https://www.ecured.cu/1994) Conjuga lo mejor de los formatos que habitualmente se han venido utilizado, Es de uso libre, es decir, no es necesario pagar ningún tipo de licencia para usarlo.

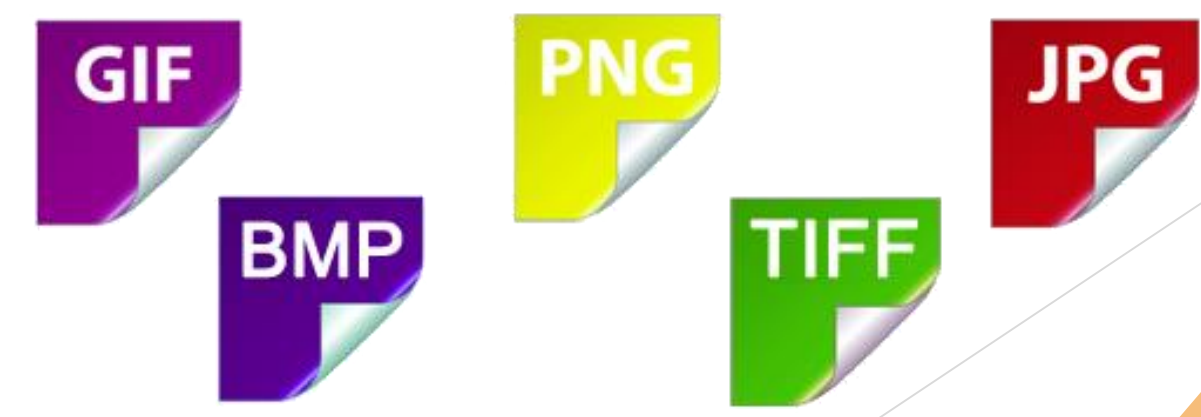

### **EL PIXEL**

- Podemos definir el píxel (del inglés "picture element") como el elemento más pequeño que forma la imagen. Para hacerse una idea visual de su naturaleza, la comparación con los mosaicos formados por pequeñas piedras de colores que conforman una imagen es siempre un ejemplo muy recurrente.
- Su tono de color se consigue combinando los tres colores básicos (rojo, verde y azul) en distintas proporciones.
- Un píxel tiene tres características distinguibles:
- Forma cuadrada
- Posición relativa al resto de píxeles de un mapa de bits.
- Profundidad de color (capacidad para almacenar color), que se expresa en bits.
- Así, a diferencia de las imágenes vectoriales, las imágenes "rasterizadas" o mapas de bits (generadas a través de un dispositivo digital, como una cámara) están formadas por píxeles.
- El hecho de que no los percibamos como unidades independientes sino como un conjunto se debe a una limitación de nuestra visión que nos da esa sensación de continuidad.
- Sólo es cuestión de aproximarse lo suficiente o ampliar la imagen para que podamos llegar a percibir cada uno de estos elementos cuadrados

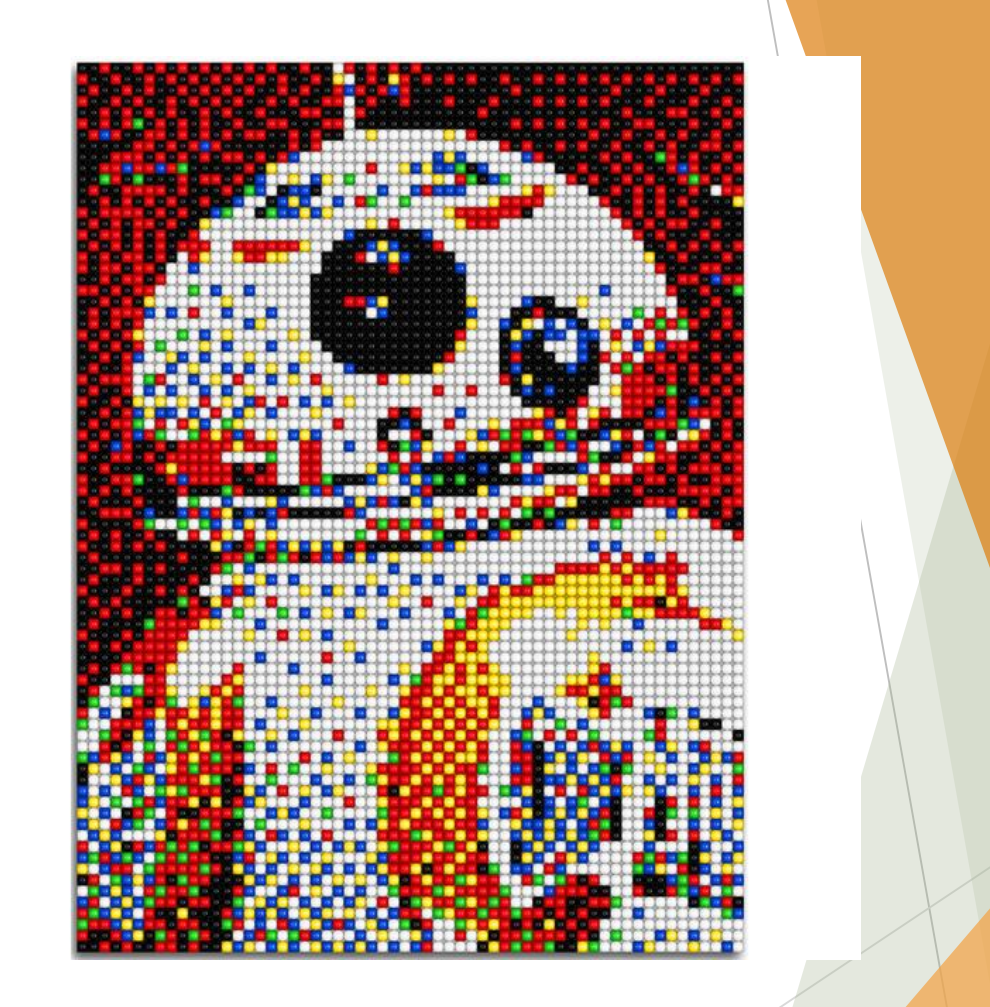

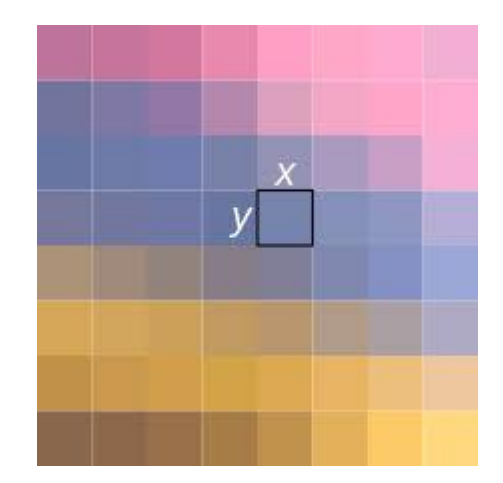

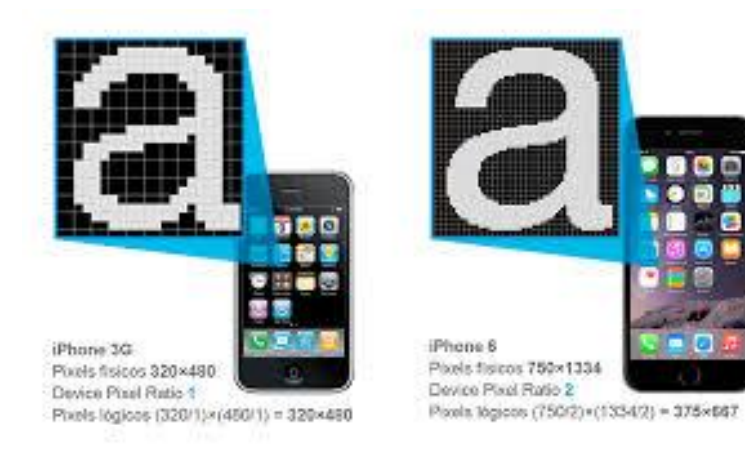

- Es importante establecer la diferencia entre los píxeles como elementos de la imagen y los píxeles como dispositivos físicos capaces de captar la luz dentro de la matriz de un sensor digital.
- Aunque sea correcto hablar de píxeles para uno u otro significado, nos referiremos a los segundos como fotodiodos o fotositos, generalmente.

#### La imagen digital se define a través de dos características de los píxeles que la forman.

- La primera de ellas es la resolución espacial, esto es, el número de píxeles que conforman ese mosaico y el tamaño de cada uno de ellos.
- ▶ Por tanto, cuando hablamos de la resolución de una imagen nos referimos única y exclusivamente a sus dimensiones expresadas en píxeles de anchura por píxeles de altura, o bien a la superficie total

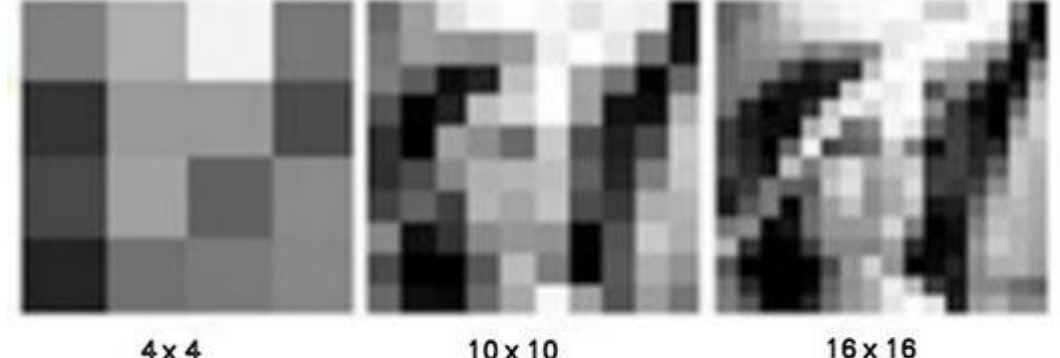

 $4x4$  $10 \times 10$ 

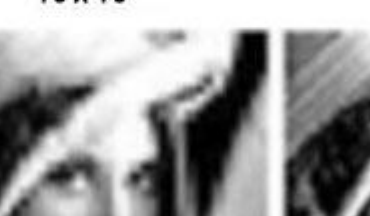

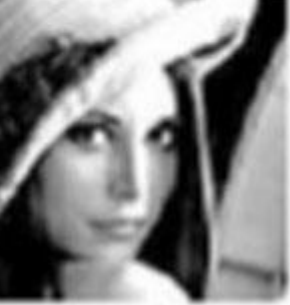

 $24 \times 24$ 

 $36 \times 36$ 

 $72 \times 72$ 

#### La imagen digital se define a través de dos características de los píxeles que la forman.

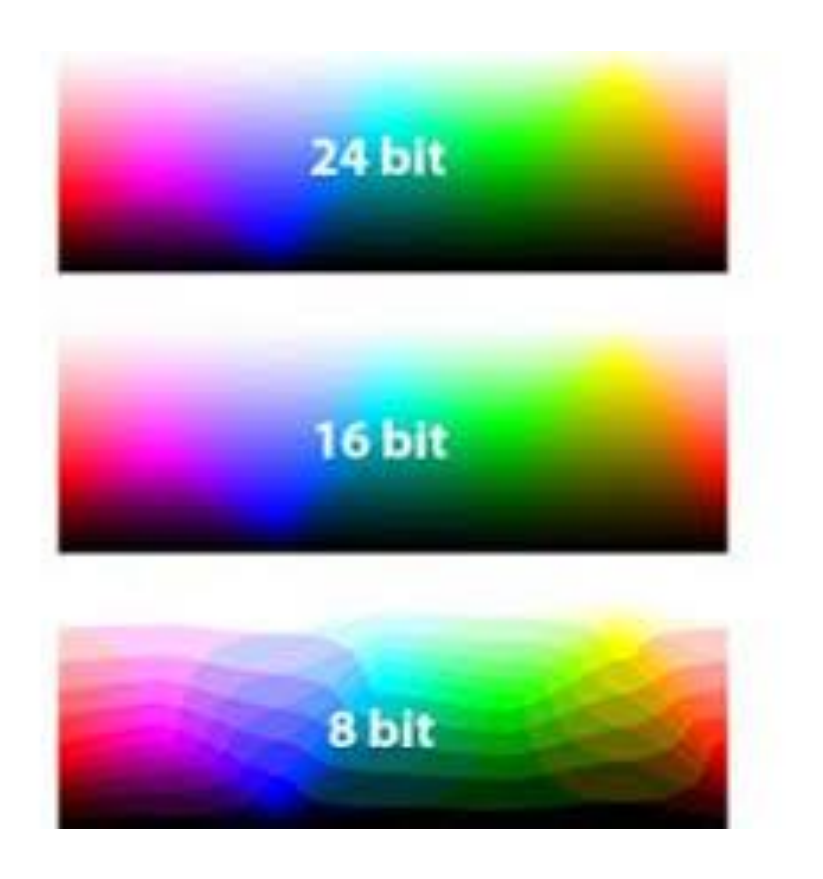

- El segundo de los campos que definen un píxel es su profundidad de brillo, más conocido como profundidad de color.
- Para ver cómo influye este valor en la información que contiene cada píxel y cuál es su importancia en la imagen digital es necesario entender primero cómo se forma la imagen digital.

#### **RESOLUCIÓN DE IMAGEN**

300 dpi

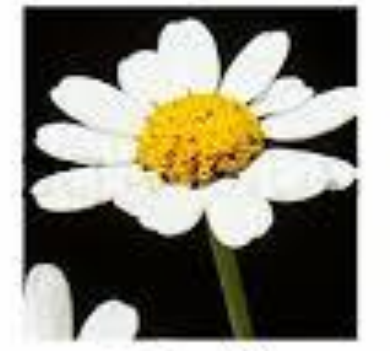

200 dpi

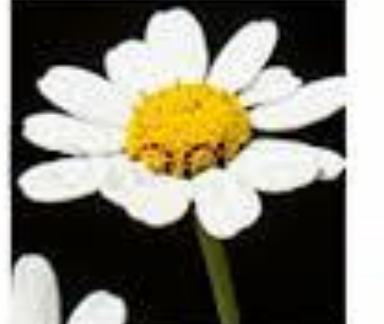

100 dpi

50 dpi

- La resolución es la densidad de puntos, o píxeles, que tiene una imagen
- Dicho de otra manera: La resolución nos indica la cantidad de píxeles que hay en una determinada medida de longitud (una pulgada o un centímetro);
- Así, si conocemos las dimensiones totales de la imagen, entonces podremos averiguar la cantidad de píxeles de la imagen; esto es la cantidad de unidades que componen, o construyen, la imagen.

 La resolución de imagen se suele medir en píxeles por pulgada (ppi del inglés pixels per inch; ppp o píxeles por pulgada) y, raramente, en píxeles por centímetro.

> • Cuanta más alta sea la resolución, más píxeles hay en una imagen: más grande es su mapa de bits.

• Las resoluciones altas permiten un mayor detalle y transiciones de color sutiles en la imagen.

• La resolución, además de con la densidad de pixels de una imagen, está íntimamente relacionada con su tamaño.

Así, para mantener la calidad de reproducción, al variar su tamaño, tendremos que variar también la resolución.

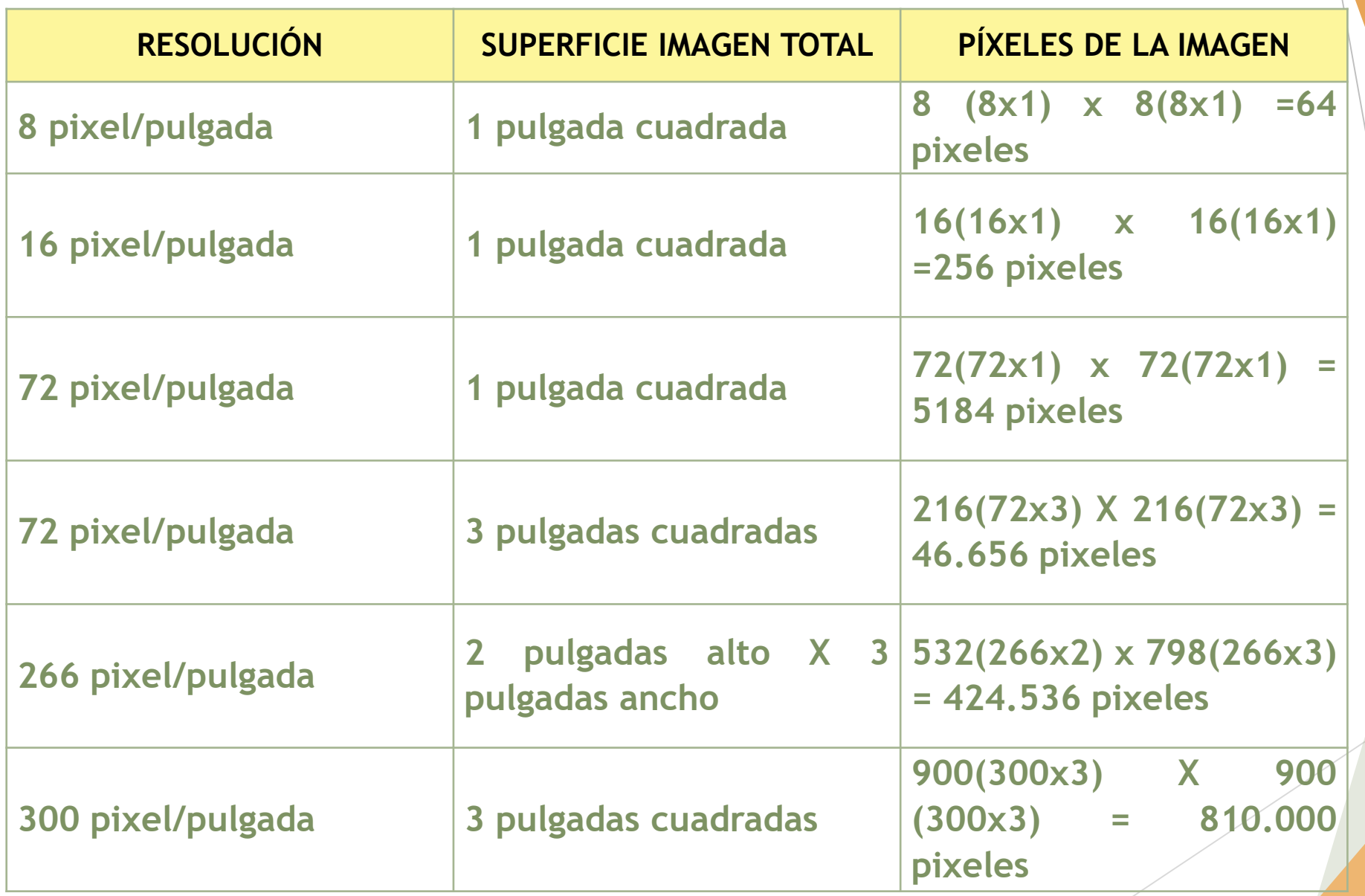

#### **Modelos de color en imágenes Digitales**

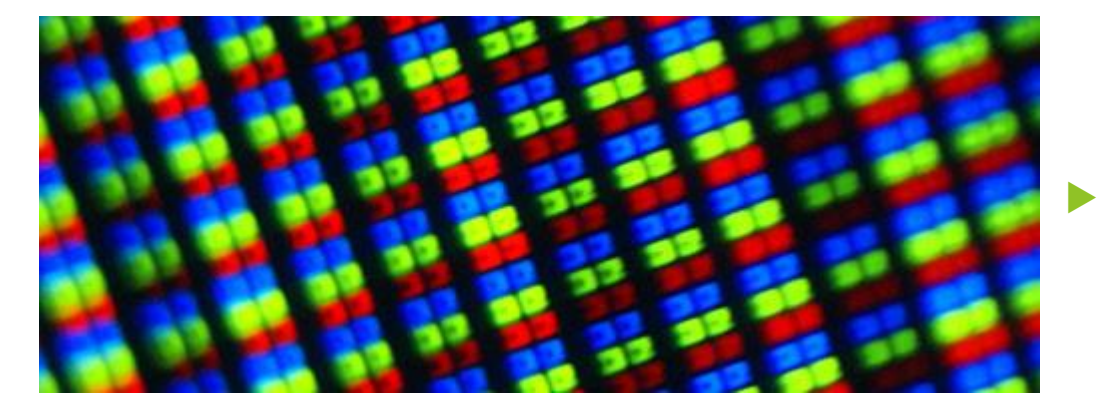

- Descripción de los tipos de color conocidos, así como se aborda una explicación de cómo los objetos adquieren los colores.
- Los colores obtenidos directamente naturalmente por descomposición de la luz solar o artificialmente mediante focos emisores de luz de una longitud de onda determinada se denominan colores aditivos.
- No es necesaria la unión de todas las longitudes del espectro visible para obtener el blanco, ya que si mezclamos solo rojo, verde y azul obtendremos el mismo resultado.
- Es por esto por lo que estos colores son denominados colores primarios, porque la suma de los tres produce el blanco.

 $\boldsymbol{R}$ 

 $\overline{\bm{G}}$ 

 $\overline{\bm{B}}$ 

Además, todos los colores del espectro pueden ser obtenidos a partir de ellos.

#### RGB

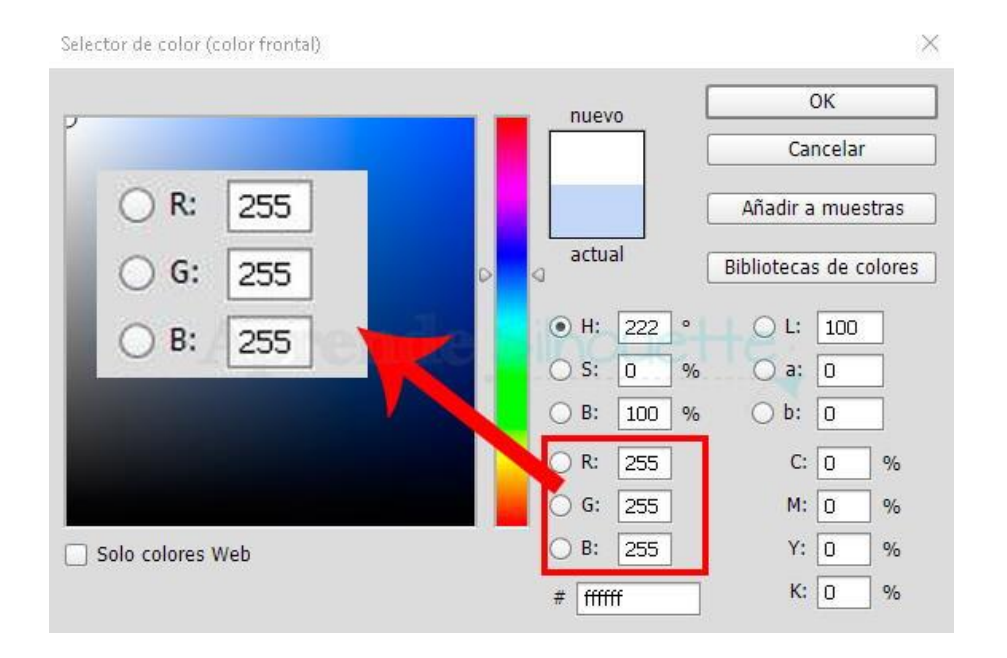

- **Los colores aditivos son los** usados en trabajo gráfico con monitores de ordenador, ya que, según vimos cuando hablamos de los componentes gráficos de un ordenador, el monitor produce los puntos de luz partiendo de tres tubos de rayos catódicos, uno rojo, otro verde y otro azul.
- Por este motivo, el modelo de definición de colores usado en trabajos digitales es el modelo RGB (Red, Green, Blue).

 Todos los colores que se visualizan en el monitor están en función de las cantidades de rojo, verde y azul utilizadas.

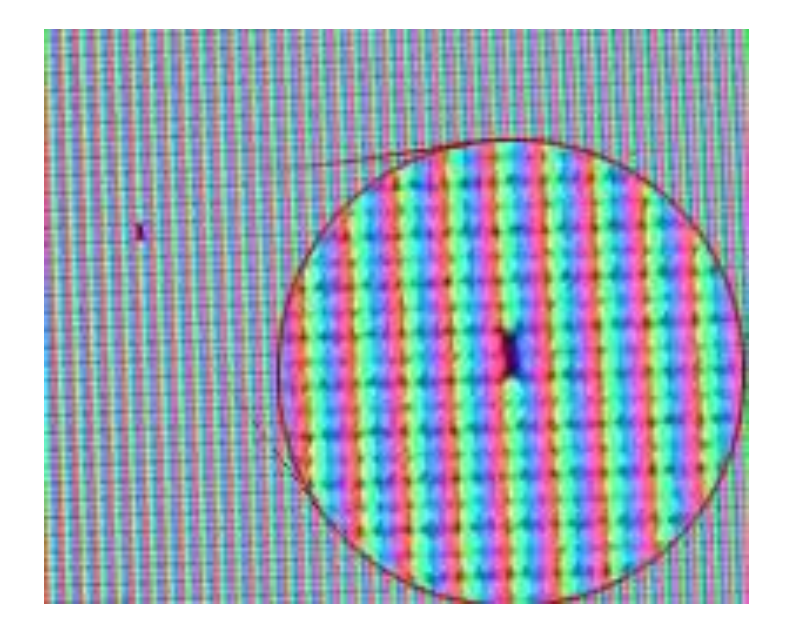

 Por ello, para representar un color en el sistema RGB se le asigna un valor entre 0 y 255 (notación decimal) o entre 00 y FF (notación hexadecimal) para cada uno de los componentes rojo, verde y azul que lo forman. Los valores más altos de RGB corresponden a una cantidad de mayor de luz blanca. Por consiguiente, cuantos más altos son los valores RGB, más claros son los colores.

- ▶ De esta forma, un color cualquiera vendrá representado en el sistema RGB mediante la sintaxis decimal (R,G,B) o mediante la sintaxis hexadecimal #RRGGBB.
- El color rojo puro, por ejemplo, se especificará como (255,0,0) en notación RGB decimal y #FF0000 en notación RGB hexadecimal,

 mientras que el color rosa claro dado en notación decimal por (252,165,253) se corresponde con el color hexadecimal #FCA5FD

#### MODO DE COLOR CMYK

- Estos son los colores pigmento, a partir de estos tres colores podemos obtener casi todos los demás, salvo el blanco y el negro.
- los colores que componen este modo son:
	- $\blacktriangleright$  Cian
	- Magenta
	- Yellow
	- $\blacktriangleright$  Black
		- ▶ Nota: Efectivamente, la mezcla de pigmentos cian, magenta y amarillo no produce el color blanco, sino un color gris sucio, neutro. En cuanto al negro, tampoco es posible obtenerlo a partir de los primarios, siendo necesario incluirlo en el conjunto de colores básicos sustractivos, obteniéndose el modelo CMYK (Cyan, Magenta, Yellow, Black).

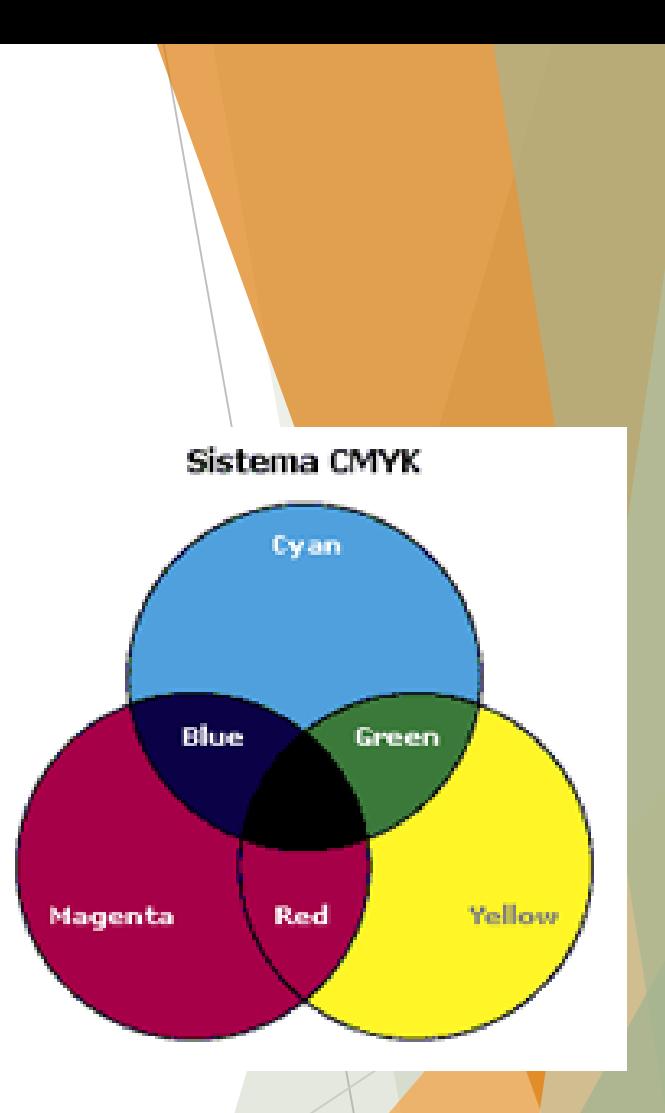

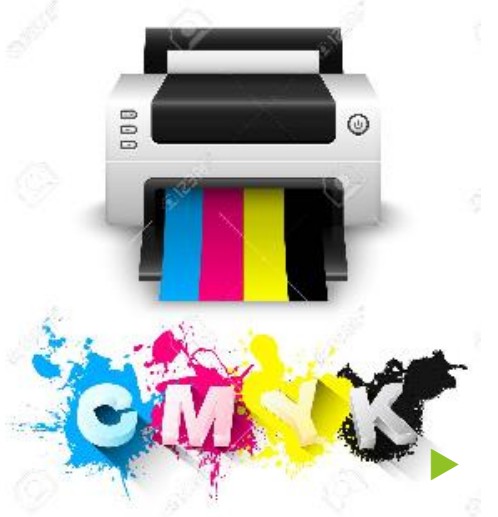

 El sistema CMYK, define los colores de forma similar a como funciona una impresora de inyección de tinta o una imprenta comercial de cuatricromía.

El color resulta de la superposición o de colocar juntas gotas de tinta semitransparente, de los colores cian (un azul brillante), magenta (un color rosa intenso), amarillo y negro, y su notación se corresponde con el valor en tanto por ciento de cada uno de estos colores

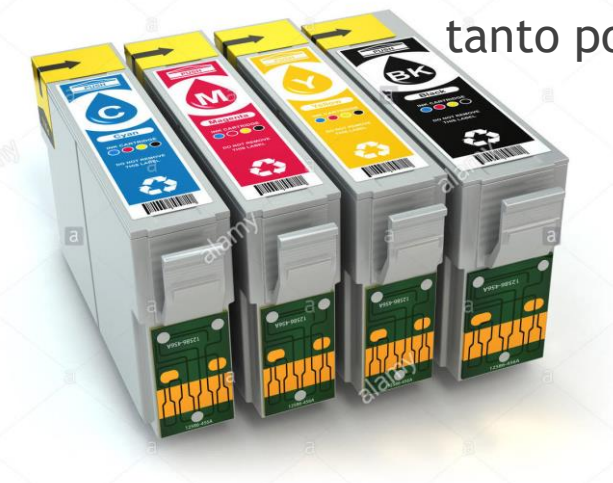

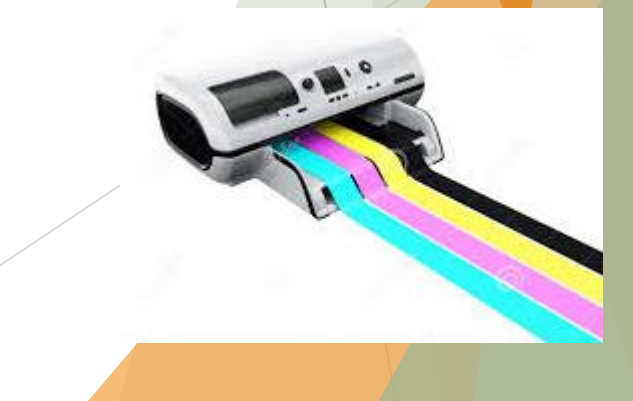

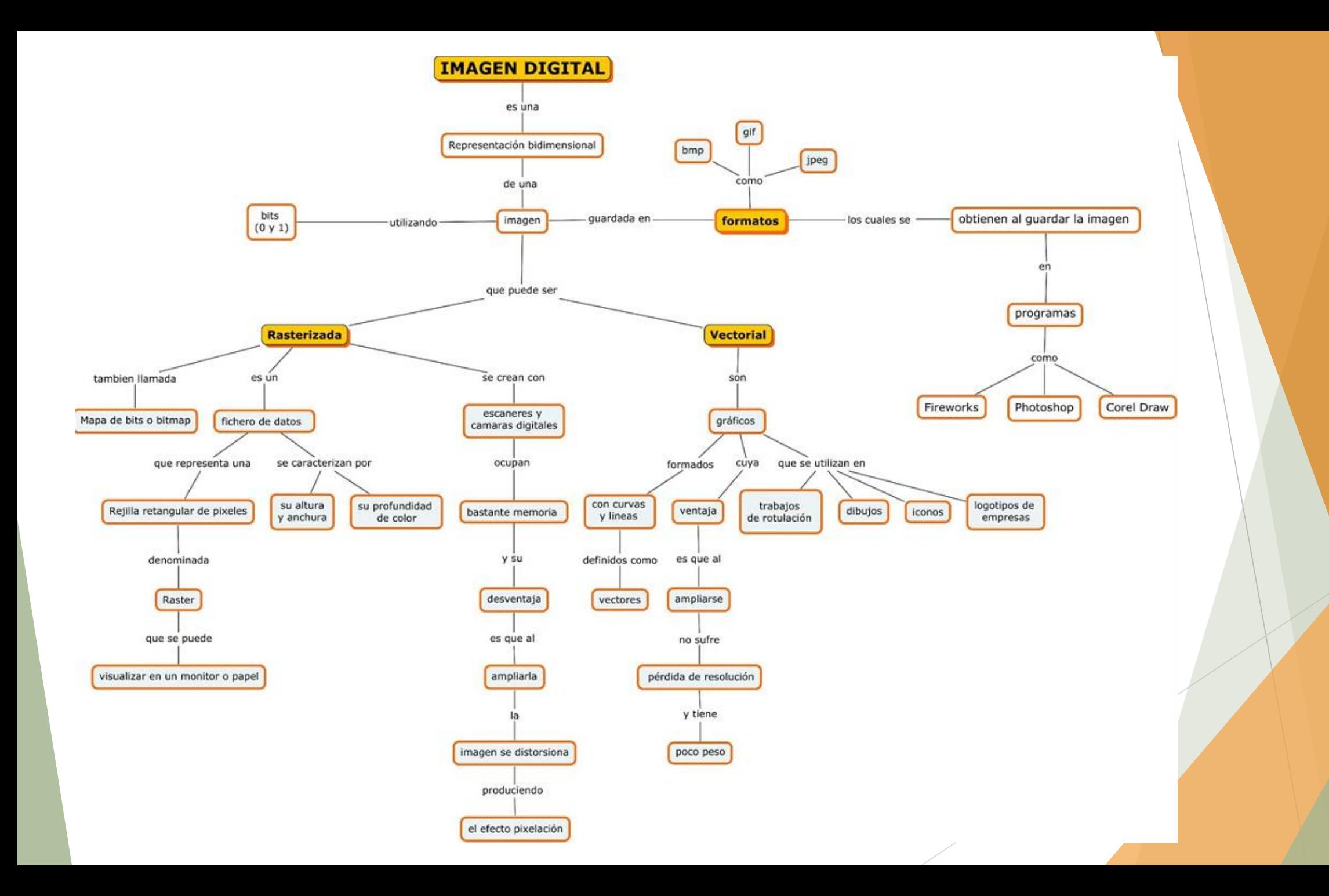

#### Conclusión

- Es importante saber **cuál será el destino de la imagen** en el momento de obtenerla.
- ▶ No es lo mismo que el documento gráfico vaya a ser ofrecido al usuario a través de la pantalla del ordenador que mediante impresión, en formato papel.
- ▶ Dicho de otra forma, la resolución del periférico de salida debe tenerse en cuenta en el mismo instante de la obtención de la imagen

#### Referencias

- [https://www.ecured.cu/Imagen\\_digital](https://www.ecured.cu/Imagen_digital)
- [http://www.blogdelfotografo.com/tipos-caracteristicas-ventajas-sensores](http://www.blogdelfotografo.com/tipos-caracteristicas-ventajas-sensores-camaras-fotos/)camaras-fotos/
- [http://www.xelu.net/pdf/materials/3/manual\\_curs\\_fotografia\\_digital.pdf](http://www.xelu.net/pdf/materials/3/manual_curs_fotografia_digital.pdf)
- <http://www.thewebfoto.com/Thewebfoto-Curso-de-fotografia-digital.pdf>
- <http://www.botanical-online.com/fotografiadigital.htm>
- [http://www.alegsa.com.ar/Dic/fotografia\\_digital.php](http://www.alegsa.com.ar/Dic/fotografia_digital.php)
- [http://s2.puntxarxa.org/cbb/cursos/manuals/128\\_FotografiaDigital\\_esp.pdf](http://s2.puntxarxa.org/cbb/cursos/manuals/128_FotografiaDigital_esp.pdf)